'n étails ub ee nodifier er une ilmage

errata to

pelure, á nc

The copy filmed here has been reproduced thanks to the generosity of:

Â

National Library of Canada

The images appearing here are the best quality possible considering the condition and legibility of the original copy and in keeping with the filming contract specifications.

Original copies in printed paper covers are filmed beginning with the front cover and ending on the last page with a printed or illustrated impression, or the back cover when appropriate. All other original copies are filmed beginning on the first page with a printed or illustrated impression, and ending on the last page with a printed or illustrated impression.

The last recorded frame on each microfiche shall contain the symbol  $\rightarrow$  (meaning "CON-TINUED"), or the symbol  $\nabla$  (meaning "END"), whichever applies.

Mops, pletes, cherts, etc.. may be filmed at different reduction ratios. Those too large to be entirely included in one exposure ere filmed beginning in the upper left hand corner, left to right and top to bottom, as many frames as required. The following diagrams illustrate the method:

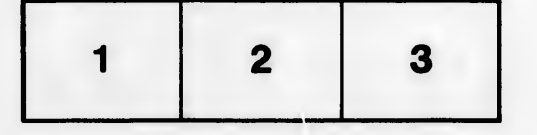

L'exemplaire filmé fut reproduit grâce à la générosité do:

Bibliothèque nationale du Canada

Les images suivantes ont été reproduites avec le plus grand soin, compte tenu de la condition et de la netteté de l'exemplaire filmé, et en conformité avec les conditions du contrat de filmage.

Les exemplaires originaux dont la couverture en papier est imprimée sont filmés en commençant par le premier piat et en terminant soit par la dernière page qui comporte une empreinte d'impression ou d'Illustration, soit par le second plat, seion is cas. Tous les autres exemplaires originaux sont filmés en commencant par la première page qui comporte une empreinte d'impretsion ou d'illustration et en terminant par la derniè $\cdot$ » page qui comporte une telle empreinte.

Un des symboles suivants apparaîtra sur la dernière imags de chaque microfiche, selon le cas: le symbole -- e signifie "A SUIVRE", le symbole  $\nabla$  signifie "FIN".

Les cartes, planches, tableaux, etc., peuvent être filmés à des taux de réduction différents. Lorsque le document est trop grand pour être reproduit sn un seul cliché, il est filmé à partir de l'angie eupérieur gauche, de gauche à droite, et de haut on bas, en prenant le nombre d'images nécessaire. Les diagrammes suivants illustrent la méthode.

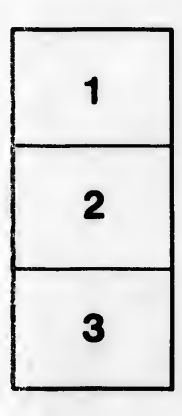

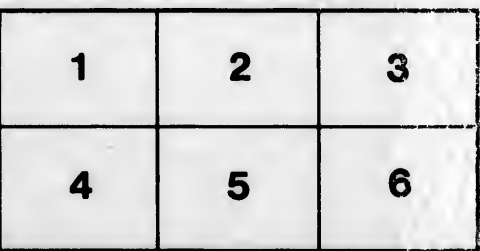